## SAP ABAP table UPE YS INTVL {Interval table for hierarchy (no Compounding for Oros )}

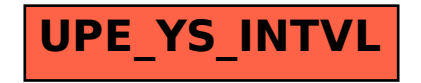